Сдвижков О.А.

# ДИСКРЕТНАЯ МАТЕМАТИКА *M MATEMATHYECKHE* **МЕТОДЫ ЭКОНОМИКИ C NPUMEHEHUEM VBA EXCEL**

Решение основных типов задач на компьютере

Технологии автоматических решений при помощи макросов

Задача коммивояжера

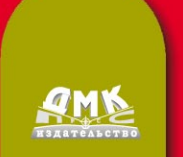

УДК 330.4:004.91MS Excel ББК 65в631с515 C27

Сдвижков О. А.

C27 Дискретная математика и математические методы экономики с применением VBA Excel. – М.: ДМК Пресс, 2012. – 212 с.

#### ISBN 978-5-94074-655-3

В книге приведены задачи по дискретной математике и математическим методам экономики, а такжепоказано их решение на компьютере с помощью специально созданных программ (макросов) в среде VBA Excel. Материал книги охватывает булевы функции, конечные автоматы, машины Тьюринга и Поста, нормальные алгоритмы, графы, производство и потребление товаров, управление портфелем ценных бумаг и запасами, замкнутые системы массового обслуживания, методы кластеризации. Отдельная глава посвящена задаче коммивояжера.

Издание ориентировано на студентов технических, информационных и экономических специальностей вузов, а также будет полезно и более широкому кругу пользователей MS Excel.

#### УДК 330.4:004.91MS Excel ББК 65в631с515

Все права защищены. Любая часть этой книги не может быть воспроизведена в какой бы то ни было форме и какими бы то ни было средствами без письменного разрешения владельцев авторских прав.

Материал, изложенный в данной книге, многократно проверен. Но поскольку вероятность технических ошибок все равно существует, издательство не может гарантировать абсолютную точность и правильность приводимых сведений. В связи с этим издательство не несет ответственности за возможные ошибки, связанные с использованием книги.

© Сдвижков О. А., 2012

ISBN 978-5-94074-655-3 © Оформление, ДМК Пресс, 2012

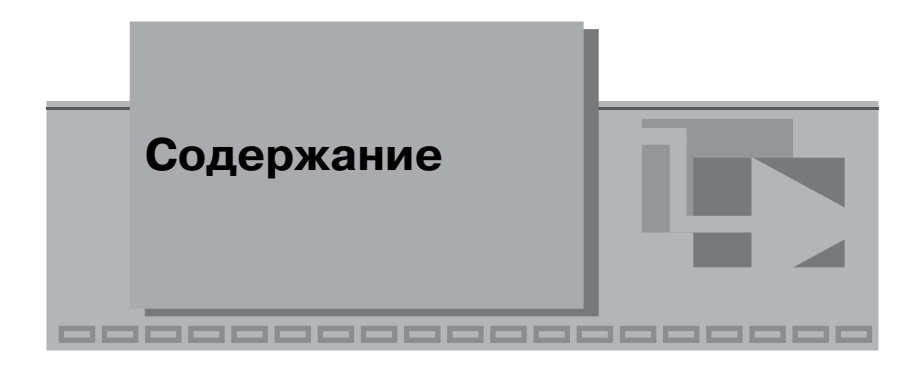

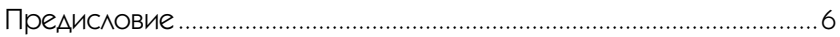

# Часть I

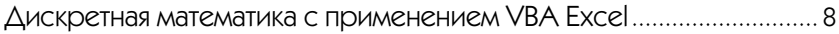

### Глава 1

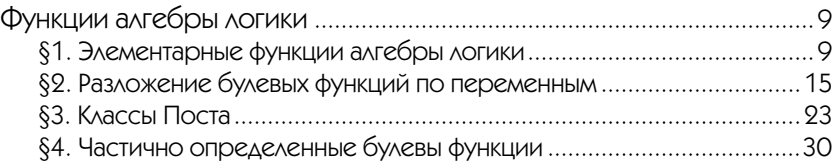

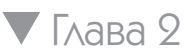

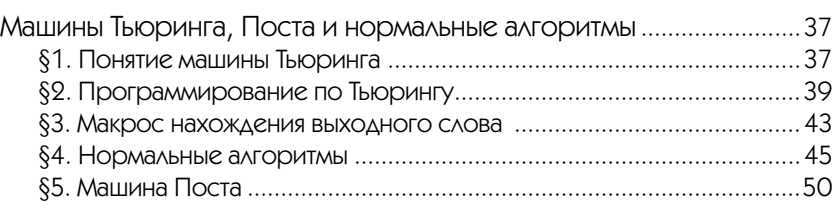

# Глава 3

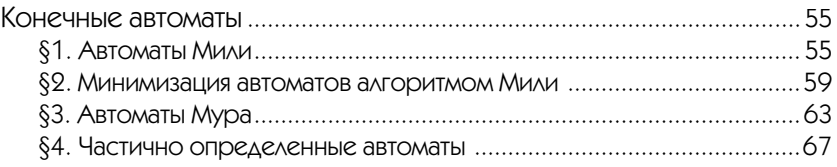

# Глава 4

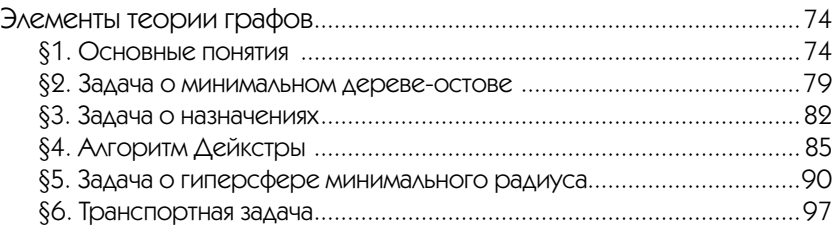

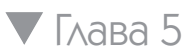

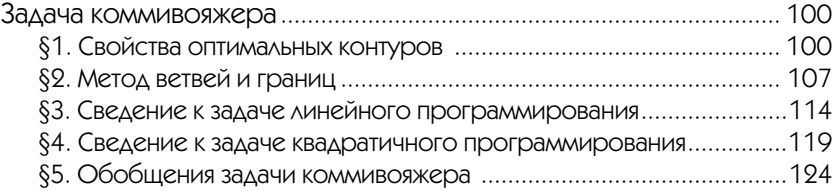

# Часть II

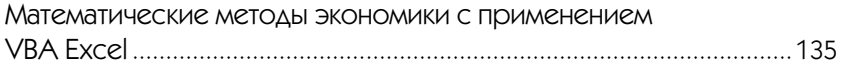

### Глава 1

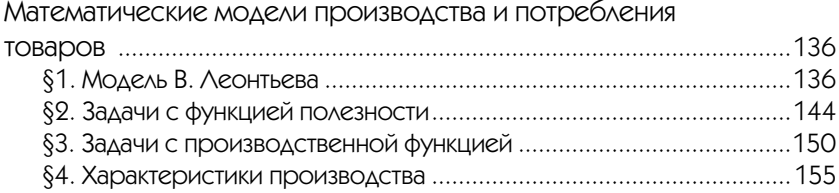

# Глава 2

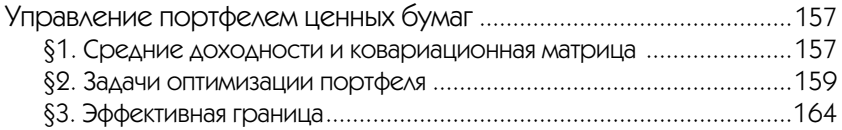

# Глава 3

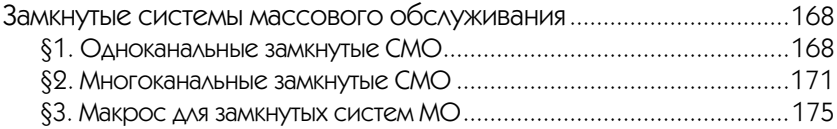

### Глава 4

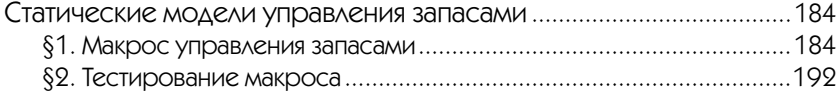

### $\nabla$  Глава 5

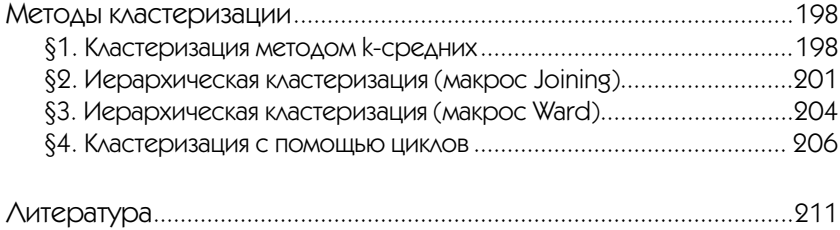

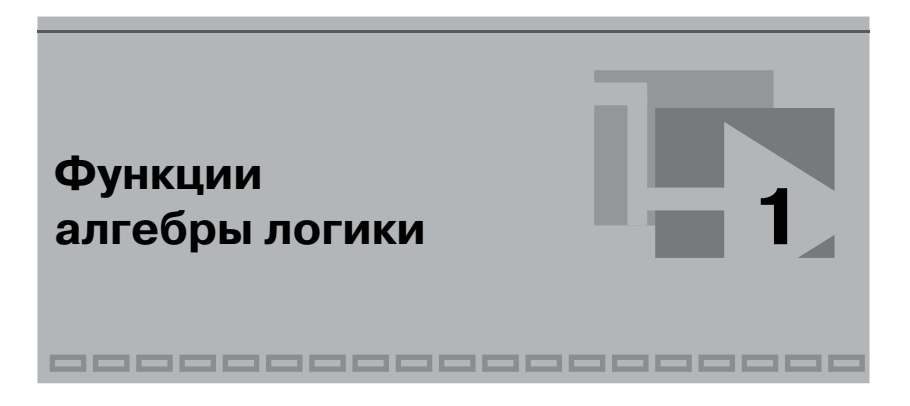

### §1. Элементарные функции алгебры ЛОГИКИ

Функция  $f = f(x_1, x_2, ..., x_n)$  называется функцией алгебры логики, или булевой функцией, если переменные  $f, x_1, x_2, ..., x_n$ , называемые логическими, двоичными или альтернативными, принимают значения из множества  $E_2 = \{0,1\}$ . Число булевых функций от *n* переменных, обозначаемое  $p_2(n)$ , выражается формулой

$$
p_2(n)=2^{2^n}
$$

то есть существуют 4 булевые функции одной переменной, 16 булевых функций двух переменных, 256 булевых функций трех переменных и т. л.

Таблицей истинности булевой функции называется таблица, содержащая все наборы значений независимых переменных, приведенные в лексикографическом порядке, и соответствующие им значения функции:

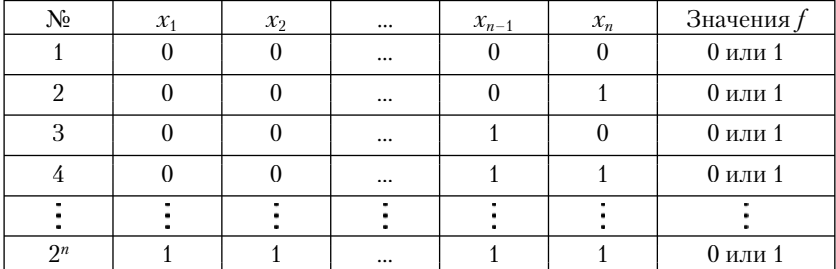

Таблица 1.1.1

Указанный порядок получается следующим образом. В столбце  $x_1$ первые  $p_1 = 2^{n-1}$  клеток заполняются нулями, остальные  $p_1$  клеток – единицами. В столбце  $x_2$  первые  $p_2 = 2^{n-2}$  клеток – нули, следующие  $p_2$  клеток – единицы, затем снова  $p_2$ нулей, затем снова  $p_2$ единиц. Аналогично, чередованием, с учетом  $p_k = 2^{n-k}$ , заполняются последующие столбцы. В столбце  $x_n$  значения 0 и 1 чередуются. При оговоренном порядке записи наборов значений независимых переменных каждая булева функция f задается значениями последнего столбца, что записывается в виде  $f = (f_1 f_2 ... f_{2^n}).$ 

Таблицы истинности элементарных булевых функций сведены в табл. 1.1.2 и 1.1.3.

#### Таблица 1.1.2

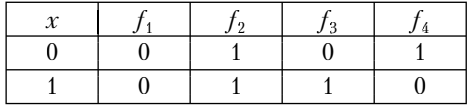

Таблица 1.1.3

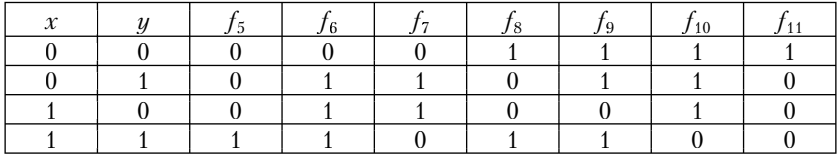

1)  $f_1(x) = 0$  – константа 0;

2)  $f_2(x) = 1 - \text{koncranra 1}$ ;

- 3)  $f_3(x) = x \text{тождественная функция;}$
- 4)  $f_4(x) = \overline{x}$  отрицание (обозначается также  $\neg x$ );
- 5)  $f_5(x, y) = x \wedge y$  конъюнкция (логическое умножение), обозначается также  $x \& y$  и  $x \cdot y$ ,  $x \wedge y = \min(x, y)$ ;
- 6)  $f_6(x, y) = x \vee y$  дизъюнкция (логическое сложение),  $x \vee y =$  $max(x, y);$
- 7)  $f_7(x, y) = x \oplus y c$ ложение по модулю 2, значение равно остатку от деления  $x + y$  на 2;
- 8)  $f_8(x, y) = x y 3$ квиваленция, обозначается также  $x \leftrightarrow y$ ,  $f_{\rm s}(x,y) = \begin{cases} 1, \; e c\pi u \;\; x=y, \\ 0, \; e c\pi u \;\; x \neq y; \end{cases}$
- 9)  $f_9(x, y) = x \rightarrow y$  импликация (логическое следствие),

$$
f_9(x,y) = \begin{cases} 1, & \text{if } x \leq y, \\ 0, & \text{if } x > y; \end{cases}
$$

- 10)  $f_{10}(x, y) = x | y \text{m} \text{m}$ и Шеффера, отрицание конъюнкции;
- 11)  $f_{11}(x, y) = x \downarrow y$  стрелка Пирса, отрицание дизъюнкции. Основные тождества алгебры логики:
	- 1) коммутативность:  $x \circ y = y \circ x$ , символ • обозначает один из символов  $\wedge$ ,  $\vee$ ,  $\oplus$ , ~;
	- 2) ассоциативность:  $(x \circ y) \circ z = x \circ (y \circ z);$
	- 3) дистрибутивность:  $(x \vee y) \cdot z = x \cdot z \vee y \cdot z$ ,  $(x \cdot y) \vee z = (x \vee z) \cdot (y \vee z);$
	- 4) закон двойного отрицания:  $\overline{x} = x$
	- 5) законы де Моргана:

$$
x \vee y = \overline{x} \wedge \overline{y};
$$

 $\overline{x \wedge y} = \overline{x} \vee \overline{y}$ 

- 6) закон противоречия:  $x \cdot \overline{x} = 0$
- 7) закон исключения третьего:  $x \vee \overline{x} = 1$
- 8) законы идемпотентности:  $x \vee x = x$

$$
x \cdot x = x;
$$

- 9) законы поглощения:
	- $x \cdot (x \vee y) = x$
	- $x \vee (x \cdot y) = x;$
- 10) тождества с константами:  $x \cdot 0 = 0, x \cdot 1 = x, x \vee 0 = x, x \vee 1 = 1;$
- 11) свойство расщепления (при перестановке частей свойство склеивания):

$$
x = x \cdot y \vee x \cdot y,
$$

- 12)  $x \rightarrow y = \overline{x} \vee y$
- 13)  $x \sim y = (x \cdot y) \vee (\overline{x} \cdot \overline{y})$ :
- 14)  $x \oplus y = \overline{x} \cdot y \vee x \cdot \overline{y}$ .

Аналитические выражения элементарных булевых функций и их суперпозиций, то есть функций, полученных подстановками одних функций в другие, называются формулами. Примеры формул:

$$
(x \oplus z) \rightarrow y; \ \overline{1 \wedge xy \vee xyz}; \ ((x \rightarrow y) \rightarrow z) \rightarrow x.
$$

При отсутствии скобок логические операции выполняются в порядке убывания приоритета: ¬, ∧, ∨, →, ~.

В Excel значения булевых функций вычисляются с помощью встроенных функций, приведенных в табл. 1.1.4.

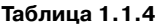

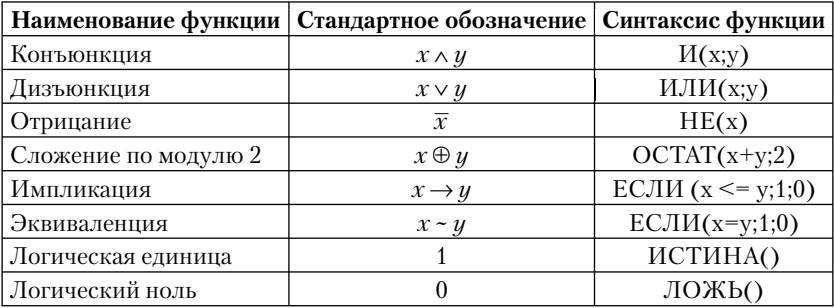

Замечание 1. Вместо функции ЕСЛИ лучше пользоваться тождествами 12 и 13.

Замечание 2. В функциях ИСТИНА, ЛОЖЬ круглые скобки можно опускать.

Задача 1.1.1. Составить таблицу истинности функции  $f = (\overline{x} \wedge y) \oplus (z \rightarrow \overline{x}).$ 

Технология решения. В диапазон А2:С9 вводятся значения независимых переменных, в ячейке D2, учитывая  $z \rightarrow \overline{x} = \overline{z} \vee \overline{x}$  (тождество 12), записывается формула:

 $=$ OCTAT( $M$ (HE(A2);B2)+ $M$ JI $M$ (HE(C2);HE(A2));2)

Копирование ее в ячейки D3:D9 приводит к таблице истинности заданной функции (рис. 1.1.1).

|                  |                     | B             | С                |  |
|------------------|---------------------|---------------|------------------|--|
|                  | $\boldsymbol{\chi}$ | $\mathcal{Y}$ | $\boldsymbol{z}$ |  |
| $\overline{2}$   | N                   | 0             |                  |  |
| 3                | 0                   | 0             |                  |  |
|                  |                     |               |                  |  |
| 5                |                     |               |                  |  |
| $6 \overline{6}$ |                     | ٥             |                  |  |
|                  |                     | n             |                  |  |
| 8                |                     |               |                  |  |
| ā                |                     |               |                  |  |

Рис. 1.1.1

**OTBeT:**  $f = (11001010)$ .

Переменная  $x_i$  называется существенной переменной функции  $f =$  $f(x_1, \ldots, x_i, \ldots, x_n)$ , если найдется такая пара наборов, что

 $f(x_1^0,...,x_{i-1}^0,0,x_{i+1}^0,...,x_n^0) \neq f(x_1^0,...,x_{i-1}^0,1,x_{i+1}^0,...,x_n^0)$ 

В противном случае она называется несущественной, или фиктивной, переменной.

Макрос Fictive, применяемый стандартно, во введенной на лист Excel таблице истинности булевой функции выделяет желтым цветом столбцы значений фиктивных переменных, если они имеются, иначе возвращает сообщение, что фиктивных переменных нет.

Под стандартным применением макроса здесь и далее понимается:

- 1) вызов макроса (рабочей книги, содержащей макрос);
- 2) ввод тхп матрицы (таблицы) данных задачи в диапазон  $R1C1:RmCn$
- 3) выделение диапазона данных;
- 4) запуск макроса на исполнение (Сервис/Макрос/Макросы/ Имя/Выполнить).

Задача 1.1.2. Найти фиктивные переменные функции  $f =$  $= (11001100).$ 

Технология решения. Вызывается макрос Fictive, таблица истинности функции f вводится на рабочий лист и выделяется (рис. 1.1.2).

Рис. 1.1.2

Запуск макроса на исполнение возвращает выделенные желтым цветом первый и третий столбцы (рис. 1.1.3).

Откуда следует, что переменные  $x_1$  и  $x_3$  являются фиктивными. OTBeT:  $x_1, x_3$ .

Рис. 1.1.3

*Задача 1.1.3.* Найти фиктивные переменные функции *f* =  $= (01011011).$ 

**Технология решения.** Входные данные на рис. 1.1.4.

Рис. 1.1.4

Запуск макроса Fictive на исполнение возвращает сообщение (рис. 1.1.5).

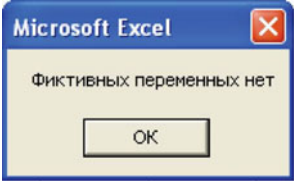

Рис. 1.1.5

**Ответ:** ∅.

*Задача 1.1.4.* Найти фиктивные переменные функции *f* =  $= (1100001111000011).$ 

Технология решения. Ввод данных и запуск макроса Fictive на исполнение выделяют желтым цветом первый и четвертый столбцы (рис. 1.1.6).

|                           | Α | B | с | D | Ε |
|---------------------------|---|---|---|---|---|
|                           | n | Ω | 0 | n |   |
| $\overline{2}$            | ٢ | п | n |   |   |
| $\overline{\overline{3}}$ |   | П |   |   |   |
| 4                         |   | О |   |   |   |
| 5                         | ٢ |   | Ω |   | П |
| 6                         | ٢ |   | n |   |   |
| 7                         | ٢ |   |   |   |   |
| 8                         |   |   |   |   |   |
| $\overline{9}$            |   | П |   |   |   |
| 10                        |   | 0 | ο |   |   |
| 11                        |   | 0 |   | ٢ |   |
| $\overline{12}$           |   | П |   |   |   |
| 13                        |   |   | 0 |   |   |
| 14                        |   |   | n |   |   |
| 15                        |   |   |   |   |   |
| 16                        |   |   |   |   |   |

Рис. 1.1.6

OTBeT:  $x_1, x_4$ .

#### §2. Разложение булевых функций по переменным

Степень с булевыми переменными определяется формулой

$$
x^y = \begin{cases} x, & \text{if } x = 1, \\ \overline{x}, & \text{if } x = 0. \end{cases}
$$

Конъюнкция  $x_{i_1}^{\sigma_1} \cdot x_{i_2}^{\sigma_2} \cdot ... \cdot x_{i_r}^{\sigma_r}$  (дизъюнкция  $x_{i_1}^{\sigma_1} \vee x_{i_2}^{\sigma_2} \vee ... \vee x_{i_r}^{\sigma_r}$ ) называется элементарной, если значения индексов  $i_1, i_2, ..., i_r$  попарно различны.

Элементарная конъюнкция Е называется импликантой булевой функции *f*, если  $E \rightarrow f \equiv 1$ .

Импликанта называется простой, если после удаления из нее любой буквы она перестает быть импликантой.

Дизъюнкция некоторого числа попарно различных элементарных конъюнкций называется дизъюнктивной нормальной формой (ДНФ). По аналогии определяется КНФ.

Сокращенной ДНФ функции f называется ДНФ функции f, в которую входят только простые импликанты.

Импликанта сокращенной ДНФ функции f называется ядровой, если ее удаление из ДНФ изменяет значения функции.

Сокращенная ДНФ называется тупиковой, если удаление из нее любой импликанты изменяет значения функции.

Сложностью ДНФ (КНФ) называется число символов переменных в ее записи. ДНФ (КНФ) булевой функции, имеющая наименьшую сложность, называется минимальной нормальной формой данной функции.

Каждая булева функция  $f = f(x_1, x_2, ..., x_n)$ , отличная от константы 0, записывается формулой, называемой совершенной дизъюнктивной нормальной формой (СДНФ):

$$
f = \bigvee_{\substack{(\sigma_1,\ldots,\sigma_n):\\f(\sigma_1,\ldots,\sigma_n)=1}} x_1^{\sigma_1} \cdot x_2^{\sigma_2} \cdot \ldots \cdot x_n^{\sigma_n}
$$

Например, если  $f = x \oplus y$ , то по значениям функции, приведенным в табл. 1.1.3, получаем:

 $f = x^0 \cdot y^1 \vee x^1 \cdot y^0 = \overline{x} \cdot y \vee x \cdot \overline{u}$ 

Кроме того, каждая булева функция  $f = f(x_1, x_2, ..., x_n)$ , отличная от константы 1, записывается формулой, называемой совершенной конъюнктивной нормальной формой (СКНФ):

$$
f = \underset{\substack{(\sigma_1,\ldots,\sigma_n):\\f(\sigma_1,\ldots,\sigma_n)=0}}{\wedge} (x_1^{\sigma_1} \vee x_2^{\sigma_2} \vee \ldots \vee x_n^{\sigma_n}).
$$

Например, если  $f = x \oplus y$ , то:

$$
f = (x^{\bar{0}} \vee y^{\bar{0}})(x^{\bar{1}} \vee y^{\bar{1}}) = (x^1 \vee y^1)(x^0 \vee y^0) = (x \vee y)(\bar{x} \vee \bar{y}).
$$

Для нахождения минимальных нормальных форм булевых функций разработаны специальные методы. Один из них - метод (алгоритм) Квайна, рассматриваемый далее на задачах.

Задача 1.2.1. Найти методом Квайна минимальную ДНФ функции  $f = (\overline{x} \wedge y) \oplus (z \rightarrow \overline{x}).$ 

Решение. 1. По таблице истинности заданной функции (рис. 1.1.1) составляется табл. 1.1.5.

Ее первый столбец состоит из тех наборов, на которых  $f = 1$ , разбитых на группы по количеству единиц.

Второй столбец содержит результаты склеивания  $(X \cdot Y \vee X \cdot \overline{Y} = X)$ каждой импликанты одной группы с каждой импликантой следую-

17

щей (соседней) группы, если это возможно, отсутствующие сомножители отмечаются прочерком. Например, наборам 000 и 001 соответствуют импликанты  $x^0 \cdot y^0 \cdot z^0$  и  $x^0 \cdot y^0 \cdot z^1$ , их склеивание дает  $x^0 \cdot y^0 \cdot z^0$   $\vee$  $\sqrt{x^0} \cdot y^0 \cdot z^1 = x^0 \cdot y^0$ , что записывается во втором столбце в виде 00-. Склеенные наборы отмечаются символом +.

Таблица 1.1.5

| $000 +$ | $00 -$  |  |
|---------|---------|--|
| $001 +$ | $-00$   |  |
| $100 +$ | $1 - 0$ |  |
| $110 +$ |         |  |

Третьего столбца не будет, так как в данном случае дальнейшее склеивание невозможно.

Простые импликанты соответствуют тем наборам, которые не отмечены символом +, то есть ими будут  $\overline{x} \cdot \overline{y}$ ,  $\overline{y} \cdot \overline{z}$ ,  $x \cdot \overline{z}$ . По ним выписывается представление f сокращенной ДНФ:

 $f = \overline{x} \cdot \overline{y} \vee \overline{y} \cdot \overline{z} \vee x \cdot \overline{z}$ .

2. Составляется табл. 1.1.6, содержащая значения полученных импликант на тех наборах, на которых  $f = 1$ .

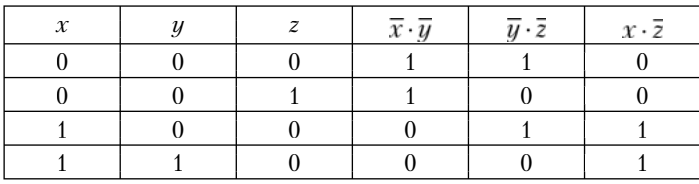

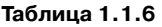

Как видно из табл. 1.1.6, в каждой строке среди последних трех значений есть хотя бы одна единица. Если единица только одна, то импликанта, значением которой она является, будет ядровой, так как ее удаление из сокращенной ДНФ изменяет значения функции. В данном случае имеются две ядровые импликанты  $\overline{x} \cdot \overline{y}$  и  $x \cdot \overline{z}$ , причем их единичные значения имеются в каждой строке табл. 1.1.6, то есть тупиковая ДНФ записывается в виде:

 $\overline{x} \cdot \overline{y} \vee x \cdot \overline{z}$ 

Она же, поскольку она одна, является минимальной (сложность равна 4).

**OTBET:**  $\overline{x} \cdot \overline{y} \vee x \cdot \overline{z}$ .

Задача 1.2.2. Функция  $f(x, y, z, w)$  задана своими значениями  $f = (1110 1110 1010 1101)$ . Найти методом Квайна ее минимальную ЛНФ.

Решение. По таблице истинности заданной функции составляется табл. 1.1.7. В ее первый столбец выписываются наборы, на которых  $f = 1$ , второй и третий столбцы содержат результаты последовательных склеиваний.

| $0000 +$ | $000 - +$  | $0 - 0 -$             |
|----------|------------|-----------------------|
| $0001 +$ | $00-0+$    | $0$ —— $\overline{0}$ |
| $0010 +$ | $0 - 00 +$ | $-00$                 |
| $0100 +$ | $-000+$    | $-0-0$                |
| $1000 +$ |            |                       |
| $0101 +$ | $0 - 01 +$ | $-10-$                |
| $0110 +$ | $0 - 10 +$ |                       |
| $1010 +$ | $-010+$    |                       |
| $1100 +$ | $010 - +$  |                       |
|          | $01 - 0 +$ |                       |
| $1101 +$ | $-100+$    |                       |
| $1111 +$ | $1 - 00 +$ |                       |
|          | $-101 +$   |                       |
|          | $110 - +$  |                       |
|          | $11 - 1$   |                       |

Таблица 1.1.7

Как следует из табл. 1.1.7, сокращенная ДНФ имеет вид:

 $xy\overline{w} \vee \overline{xz} \vee \overline{x\overline{w}} \vee \overline{z\overline{w}} \vee \overline{y\overline{w}} \vee y\overline{z}.$ 

Составляется табл. 1.1.8.

#### Таблица 1.1.8

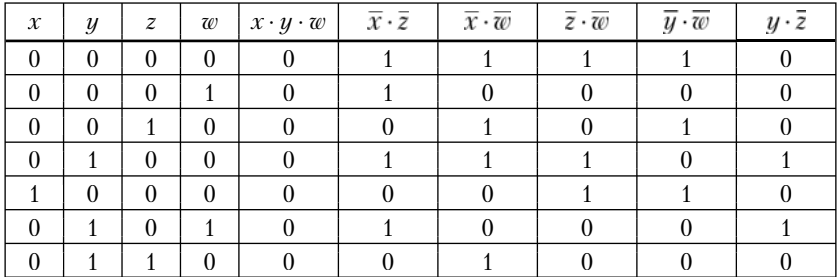

19

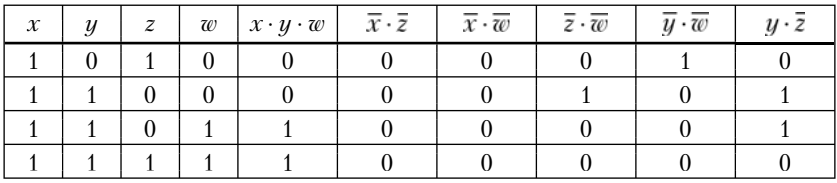

Из табл. 1.1.8 следует, что импликанты *хуш*,  $\overline{xz}$ ,  $\overline{xw}$ ,  $\overline{y}\overline{w}$  являются ядровыми, исключить из сокращенной ДНФ обе импликанты  $\overline{z} \cdot \overline{w}$ ,  $y \cdot \overline{z}$  нельзя, так как тогда в девятой строке не останется единиц, а одну – можно. Поэтому  $f$ имеет две тупиковые ДНФ:  $xyw \vee \overline{xz} \vee \overline{xw} \vee \overline{y}\overline{w} \vee y\overline{z}$ и *хите*  $\sqrt{xz}$   $\sqrt{xw}$   $\sqrt{zw}$   $\sqrt{yw}$ . Последние имеют одинаковую сложность, то есть каждая из них является минимальной.

**OTBET:**  $xyw \vee \overline{xz} \vee \overline{xw} \vee \overline{y}\overline{w} \vee y\overline{z}$ ,  $xyw \vee \overline{xz} \vee \overline{xw} \vee \overline{z}\overline{w} \vee \overline{y}\overline{w}$ .

Макрос Quine возвращает обе таблицы метода Квайна, после чего минимизация ДНФ выполняется элементарно.

Ввод данных и запуск макроса на исполнение:

- 1. Наборы значений переменных, на которых  $f = 1$ , вводятся посимвольно, один набор под другим, начиная с ячейки А1, разбивать на группы не надо;
- 2. Диапазон данных выделяется, и макрос запускается на исполнение (Сервис/Макрос /Макросы/Quine/Выполнить).

Считывание результатов:

- 1. Левее таблицы «истина-ложь» первая таблица метода Квайна, простые импликанты соответствуют тем ее наборам, которые не выделены желтым цветом;
- 2. Таблица «истина-ложь» основная часть второй таблицы метода Квайна, столбцы ее содержат значения простых импликант по порядку их следования в первой таблице на заданных наборах.

Применение макроса Quine к задаче 1.2.1. Вводятся и выделяются наборы, на которых  $f = 1$  (рис. 1.1.7).

Рис. 1.1.7

Запуск макроса на исполнение возвращает (рис. 1.1.8) в составном диапазоне A1:C4, D1:F3 первую таблицу метода Квайна, в составном диапазоне A1:C4, G1:I4 – вторую таблицу метода Квайна, совпадающие с полученными ранее табл. 1.1.14, 1.1.15. Вместо знака «+» наборы выделяются желтым цветом.

|   |  |  |  |      | MCTUHA MCTUHA | ЛОЖЬ          |
|---|--|--|--|------|---------------|---------------|
|   |  |  |  |      | 0 ИСТИНА ЛОЖЬ | ЛОЖЬ          |
| 3 |  |  |  | ЛОЖЬ | ИСТИНА ИСТИНА |               |
|   |  |  |  | ЛОЖЬ | ЛОЖЬ          | <b>ИСТИНА</b> |

Рис. 1.1.8

Применение макроса Quine к задаче 1.2.2. Входные данные показаны на рис. 1.1.9.

|               |   | с |  |
|---------------|---|---|--|
|               | n |   |  |
|               | n |   |  |
| G             | Π |   |  |
|               |   |   |  |
| $\frac{4}{5}$ | n | ñ |  |
| 6             |   | 0 |  |
|               |   |   |  |
| $\frac{8}{9}$ |   |   |  |
|               |   | п |  |
|               |   |   |  |
|               |   |   |  |

Рис. 1.1.9

Запуск макроса на исполнение возвращает (рис. 1.1.10) в диапазонах A1:D11, E1:H15, I1:L5 первую таблицу метода Квайна.

|                | Α              | B        | С | D | E | F     | G     | Η |   | J | к  |  |
|----------------|----------------|----------|---|---|---|-------|-------|---|---|---|----|--|
| 1              | $\overline{0}$ | $\Omega$ | n | O | O | Ō     | $0 -$ |   | n |   | Ω  |  |
|                | n              |          |   |   | n | $0 -$ |       |   |   |   |    |  |
| $\frac{2}{3}$  | n              |          |   |   | 0 | ٠     | Ω     |   |   | п | ٠  |  |
| 4              |                |          |   |   |   |       |       |   |   |   | n  |  |
| $\frac{5}{6}$  |                |          |   |   | n |       |       |   |   |   | Π. |  |
|                |                |          |   |   | n |       |       |   |   |   |    |  |
| $\overline{7}$ |                |          |   |   |   |       |       | Ω |   |   |    |  |
| 8              |                |          |   |   | n |       |       |   |   |   |    |  |
| 9              |                |          |   |   | n |       |       |   |   |   |    |  |
| 10             |                |          |   |   |   |       | 0     |   |   |   |    |  |
| 11             |                |          |   |   |   | п.    |       |   |   |   |    |  |
| 12             |                |          |   |   |   |       |       | 0 |   |   |    |  |
| 13             |                |          |   |   |   |       |       | л |   |   |    |  |
| 14             |                |          |   |   |   |       |       |   |   |   |    |  |
| 15             |                |          |   |   |   |       |       |   |   |   |    |  |

Рис. 1.1.10

Она отличается от табл. 1.1.7 только перестановкой наборов -0-0  $u = 0$  0. Вторую таблицу метода Квайна, отличающуюся от табл. 1.1.8 только перестановкой четвертого и пятого столбцов, макрос возвращает в диапазонах A1:D11 и M1:R11 (рис. 1.1.11).

| M             | N             | Ο             | P             | Q             | R             |
|---------------|---------------|---------------|---------------|---------------|---------------|
| ЛОЖЬ          | ИСТИНА        | ИСТИНА        | ИСТИНА        | <b>ИСТИНА</b> | ЛОЖЬ          |
| ЛОЖЬ          | <b>ИСТИНА</b> | ЛОЖЬ          | ЛОЖЬ          | ЛОЖЬ          | ЛОЖЬ          |
| ЛОЖЬ          | ложь          | ИСТИНА        | <b>ИСТИНА</b> | ЛОЖЬ          | ЛОЖЬ          |
| ЛОЖЬ          | ИСТИНА        | <b>ИСТИНА</b> | ЛОЖЬ          | ИСТИНА        | ИСТИНА        |
| ЛОЖЬ          | ЛОЖЬ          | ЛОЖЬ          | ИСТИНА        | <b>ИСТИНА</b> | ЛОЖЬ          |
| ЛОЖЬ          | ИСТИНА        | ЛОЖЬ          | ЛОЖЬ          | ЛОЖЬ          | ИСТИНА        |
| ЛОЖЬ          | ПОЖЬ          | ИСТИНА        | ЛОЖЬ          | ЛОЖЬ          | ЛОЖЬ          |
| ЛОЖЬ          | ЛОЖЬ          | ЛОЖЬ          | ИСТИНА        | ЛОЖЬ          | ЛОЖЬ          |
| ЛОЖЬ          | ЛОЖЬ          | ЛОЖЬ          | ЛОЖЬ          | ИСТИНА        | ИСТИНА        |
| <b>ИСТИНА</b> | ЛОЖЬ          | ЛОЖЬ          | ЛОЖЬ          | ЛОЖЬ          | <b>ИСТИНА</b> |
| <b>ИСТИНА</b> | ЛОЖЬ          | ЛОЖЬ          | ЛОЖЬ          | ЛОЖЬ          | ЛОЖЬ          |

Рис. 1.1.11

Применение метода Квайна к функции $\overline{f}$ и взятие отрицания приводят к минимальной КНФ функции f.

Применим такой подход для нахождения минимальной КНФ функции f задачи 1.2.1, таблица истинности которой показана на рис. 1.1.1. Вызываем макрос Quine, вводим наборы, на которых  $f = 0$ , и выделяем диапазон с данными (рис. 1.1.12).

Рис. 1.1.12

Запуск макроса на исполнение возвращает:

|  |  |  | ИСТИНА ЛОЖЬ          |               | ЛОЖЬ        |
|--|--|--|----------------------|---------------|-------------|
|  |  |  | 1 ИСТИНА ИСТИНА ЛОЖЬ |               |             |
|  |  |  | ложь                 |               | ЛОЖЬ ИСТИНА |
|  |  |  | ЛОЖЬ                 | ИСТИНА ИСТИНА |             |

Рис. 1.1.13

Из данных диапазона D1:F3 следует, что представление  $\bar{f}$  сокращенной ДНФ имеет вид:

 $\overline{f} = \overline{x}y \vee yz \vee xz.$ 

Из данных диапазона G1:I4 следует, что импликанты  $\overline{x}y$ , хг являются ядровыми, представление  $\bar{f}$  минимальной ДНФ:

 $\overline{f} = \overline{x}u \vee xz$ .

Взятие отрицания приводит к минимальной КНФ функции f:

 $f = (x \vee \overline{y})(\overline{x} \vee \overline{z})$ .

Найдем минимальную КНФ функции  $f$  задачи 1.2.2. Вызываем макрос Quine, вводим наборы, на которых  $f = 0$ , диапазон с данными выделяем:

Рис. 1.1.14

Запуская макрос на исполнение, получаем:

| А | B |  |    | G                        | н |               |               |               |               |
|---|---|--|----|--------------------------|---|---------------|---------------|---------------|---------------|
|   |   |  | υ. |                          |   | ЛОЖЬ          | ИСТИНА ИСТИНА |               | ЛОЖЬ          |
|   |   |  |    |                          |   | ЛОЖЬ          | <b>ИСТИНА</b> | ЛОЖЬ          | ЛОЖЬ          |
|   |   |  |    | $\overline{\phantom{a}}$ |   | ЛОЖЬ          | ЛОЖЬ          | ЛОЖЬ          | <b>ИСТИНА</b> |
|   |   |  |    |                          |   | ЛОЖЬ          | ЛОЖЬ          | <b>ИСТИНА</b> | <b>ИСТИНА</b> |
|   |   |  |    |                          |   | <b>ИСТИНА</b> | ЛОЖЬ          | ЛОЖЬ          | ЛОЖЬ          |

Рис. 1.1.15

Откуда находим  $\bar{f} = xyz\bar{w} \vee \bar{x}zw \vee \bar{y}zw \vee x\bar{y}w - \text{представление } \bar{f}$ сокращенной ДНФ,  $\bar{f} = xyz\bar{w} \vee \bar{x}zw \vee x\bar{y}w -$  представление  $\bar{f}$  минимальной ДНФ. Следовательно, представление  $f$  минимальной КНФ имеет вид:

$$
f = (\overline{x} \vee \overline{y} \vee \overline{z} \vee \overline{w}) (x \vee \overline{z} \vee \overline{w}) (\overline{x} \vee y \vee \overline{w}).
$$

Проверка:

|                | А | в | С | D | E             |
|----------------|---|---|---|---|---------------|
| 1              | 0 | 0 | 0 |   | ИСТИНА        |
| $\overline{2}$ | Ō | 0 | 0 |   | ИСТИНА        |
| $\overline{3}$ | Ō | ٥ |   |   | <b>ИСТИНА</b> |
| 4              | 0 | 0 |   |   | ЛОЖЬ          |
| 5              | 0 | 1 | 0 |   | <b>ИСТИНА</b> |
| 6              | Ō |   | ٥ |   | <b>ИСТИНА</b> |
| 7              | Ū |   |   |   | <b>ИСТИНА</b> |
| 8              | n |   |   |   | ЛОЖЬ          |
| 9              |   | ٥ | 0 |   | <b>ИСТИНА</b> |
| 10             |   | 0 | ٥ |   | ЛОЖЬ          |
| 11             |   | 0 | 1 |   | <b>ИСТИНА</b> |
| 12             |   | 0 |   |   | ЛОЖЬ          |
| 13             |   | 1 | ۵ |   | <b>ИСТИНА</b> |
| 14             |   |   | 0 |   | ИСТИНА        |
| 15             |   |   |   | Ω | ЛОЖЬ          |
| 16             |   |   |   |   | ИНА           |

Рис. 1.1.16

Формула ячейки Е1:

 $=$   $M(MJM(HE(A1);HE(B1);HE(C1);D1);MJM(A1;HE(C1);$  $HE(D1))$ ;  $MJIM(HE(A1);B1;HE(D1)))$ 

Формулы ячеек Е2:Е16 получены копированием.

### §З. Классы Поста

Замыканием [U] некоторого множества (класса) булевых функций  $U$  называется множество всех суперпозиций функций множества  $U$ .

Класс U называется функционально замкнутым, если  $[U] = U$ .

Класс U называется функционально полным, если [U] совпадает со множеством всех булевых функций.

Функция f называется сохраняющей константу 0, если  $f(0, ..., 0)$  = = 0. Например, функция  $f = (01000111)$  сохраняет константу 0, а функция  $f = (11000111)$  ее не сохраняет. Множество функций, сохраняющих константу 0, так как для них выполняется

 $f(f_1(0, ..., 0), ..., f_n(0, ..., 0)) = 0,$ 

образуют замкнутый класс  $T_0$ .

Функция f называется сохраняющей константу 1, если  $f(1, ..., 1)$  = = 1. Например, функция  $f = (01000111)$  сохраняет константу 1, а функция  $f = (01000110)$  ее не сохраняет. Множество функций, сохраняющих константу 1, так как для них выполняется

 $f(f_1(1, ..., 1), ..., f_n(1, ..., 1)) = 1$ 

образуют замкнутый класс  $T_1$ .

Функция  $f$  называется монотонной, если для любых наборов ( $a_1$ ,  $a_2, ..., a_n$ ) и  $(b_1, b_2, ..., b_n)$ , таких, что  $a_i \leq b_i$ ,  $i = 1, 2, ..., n$ , выполняется

 $f(a_1, a_2, ..., a_n) \leq f(b_1, b_2, ..., b_n).$ 

Например, функция  $f = (00000111)$  является монотонной, а функция  $f = (10101100)$  таковой не является. Множество монотонных функций образуют замкнутый класс, обозначаемый М, так как для них, если выполнены условия  $a_i \leq b_i$ , выполняется:

 $f(f_1(a_1, a_2, ..., a_n), ..., f_n(a_1, a_2, ..., a_n)) \leq f(f_1(b_1, b_2, ..., b_n), ...,$  $f_n(b_1, b_2, ..., b_n)).$ 

Макрос Monotone, применяемый стандартно, проверяет заданную таблицей истинности булеву функцию на монотонность. После запуска макроса на исполнение появляется сообщение о том, монотонна функция или нет. Кроме того, если она не монотонна, то желтым цветом выделяются две строки, в которых нарушается условие монотонности.

**Задача 1.3.1.** Проверить функцию  $f = (00110111)$  на монотонность.

Технология решения. Вызываем макрос Monotone, вводим и выделяем таблицу истинности (рис. 1.1.17).

Рис. 1.1.17

Запуская макрос на исполнение, получаем сообщение (рис. 1.1.8).

**Ответ:**  $f \in M$ .

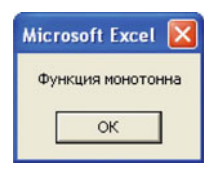

Рис. 1.1.18